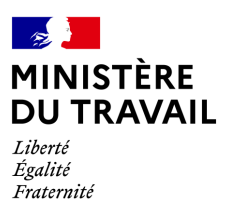

 $\overline{\phantom{a}}$ 

**Coronavirus (COVID-19)**

## **Nouvelles modalités de prise en charge des heures d'équivalence**

*Nota bene* : *les exemples présentés dans cette fiche reprennent les taux de droit commun applicables aujourd'hui (indemnité versée au salarié de 70% de la rémunération antérieure ; allocation de 60% avec un plancher horaire de 8,03€).*

*Ces taux seront en vigueur jusqu'au 31 décembre 2020. Pour les entreprises appartenant aux secteurs listés dans le décret du 29 juin 2020 et les entreprises dont l'activité est interrompue du fait de la propagation de l'épidémie en application d'une obligation légale ou réglementaire ou d'une décision administrative, le taux de l'allocation est de 70% de la rémunération antérieure.*

*A compter du 1er janvier 2021, le taux de l'indemnité versée au salarié sera de 60% de la rémunération antérieure ; le taux de l'allocation versée à l'employeur de 36% de la rémunération antérieure, avec un plancher horaire de 7,23€.*

**Depuis l'ordonnance n° 2020-346 du 27 mars 2020 portant mesures d'urgence en matière d'activité partielle prévoit, les employeurs des secteurs en régime d'équivalence peuvent prendre en compte les heures d'équivalence dans le décompte des heures chômées, pour le calcul de l'allocation et de**  l'indemnité d'activité partielle.<sup>[1](#page-0-0)</sup>

**Attention, les heures d'équivalence s'appliquent uniquement à certains salariés, occupant des postes comportant des périodes d'inaction durant les heures de travail dans les secteurs suivants :**

- Transport routier de marchandises (personnels roulants)
- Hospitalisation privée et médico-social à caractère commercial (surveillants, infirmiers diplômés d'État, aides-soignants certifiés et garde-malades dont le poste couvre une période de travail comprise entre 18 heures et 8 heures)

<span id="page-0-0"></span><sup>1</sup> **L'article premier de l'ordonnance n° 2020-346 du 27 mars 2020 prévoit que "** *pour les salariés dont le temps de travail est décompté selon le régime d'équivalence prévu à l'article L. 3121-13 du code du travail, il est tenu compte des heures d'équivalence rémunérées pour le calcul de l'indemnité et de l'allocation d'activité partielle. Pour l'application du troisième alinéa du I de l'article L. 5122-1 du même code, la durée considérée comme équivalente est prise en compte en lieu et place de la durée légale du travail*". Ces dispositions s'imposent à celles de l'article R.5122-19.

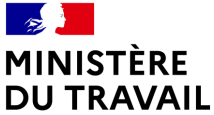

## **Coronavirus (COVID-19)**

Liberté Tourisme social et familial (personnel d'encadrement des mineurs, accompagnateurs de

- $E_{\text{Suffel}}^{\text{Lgump}}$  groupes et guides accompagnateurs exerçant à temps complet dans le secteur du tourisme social et familial)
	- Commerces de détail de fruits et légumes, épicerie et produits laitiers (personnel de vente occupé à temps complet)
	- Autres secteurs déterminés par convention ou accord de branche étendu

## **Formule de calcul**

Durée à indemniser = durée d'équivalence – durée réalisée *NB : les heures supplémentaires ne doivent pas être prises en compte dans la formule de calcul*

**Point d'attention : le système d'information de l'ASP est paramétré de telle sorte qu'il n'est pas possible de déclarer une durée hebdomadaire supérieure à 35h.**

Dès lors**, 2 cas de figure :** 

1. **si la durée à indemniser est inférieure à 35h**, pas de difficulté : l'entreprise renseigne la durée à indemniser, et le taux horaire « réel » (calculé sur l'assiette de la durée d'équivalence).

Exemple : une entreprise de transport routier a une durée d'équivalence de 43h. Le salarié est payé à un taux horaire brut de 15€ (soit une rémunération mensuelle brute de 2 580€).

Le salarié a travaillé et a été rémunéré 20h durant la semaine.

La durée à indemniser est donc de 43h – 20h = 23h.

L'entreprise doit indemniser son salarié à hauteur de 70% d'une assiette de 23h au taux horaire brut de 15€, soit un montant total brut de 0,7X 23 X 15 = 241,50€.

Lors de sa demande d'indemnité, elle déclare à l'ASP 23h au taux horaire brut de 15 X 0,6 = 9€.

2. **si la durée à indemniser est supérieure à 35h**, l'entreprise devra procéder à une règle de 3 pour ramener la durée déclarée dans le SI à 35h**.** *En d'autres termes, l'indemnisation sera calculée sur 35h, mais avec un taux horaire brut majoré, de manière à ce que l'entreprise soit indemnisée de la même manière que si la durée prise en compte avait été fixée à 43h, avec un taux horaire non-majoré.*

Exemple : une entreprise de transport routier a une durée d'équivalence de 43h. Le salarié est payé à un taux horaire brut de 15€ (soit une rémunération mensuelle brute de 2 580€). Le salarié n'a travaillé que 3h durant la semaine

La durée à indemniser est donc de 43h – 3h = 40h.

L'entreprise doit indemniser son salarié à hauteur de 70% d'une assiette de 40h au taux horaire brut de 15€, soit un montant total brut de 0,7X 40 X 15 = 420€.

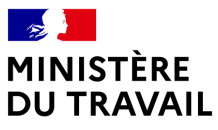

## **Coronavirus (COVID-19)**

Liberté Égalité Fraternité

Lors de sa demande d'indemnité, elle déclare à l'ASP 35h, à un taux horaire retraité calculé de la manière suivante **: taux horaire brut retraité = 0,6 X taux horaire réel X nombre d'heures à indemniser / 35**

Soit, dans notre exemple : taux horaire retraité = 0,6 X 15 **X 40 / 35** = 10,28€.

L'entreprise doit donc renseigner dans le SI une durée de 35h, à un taux horaire de 10,28€.